## SAP ABAP table ESPST {Storage location parameter for procurement with ESP}

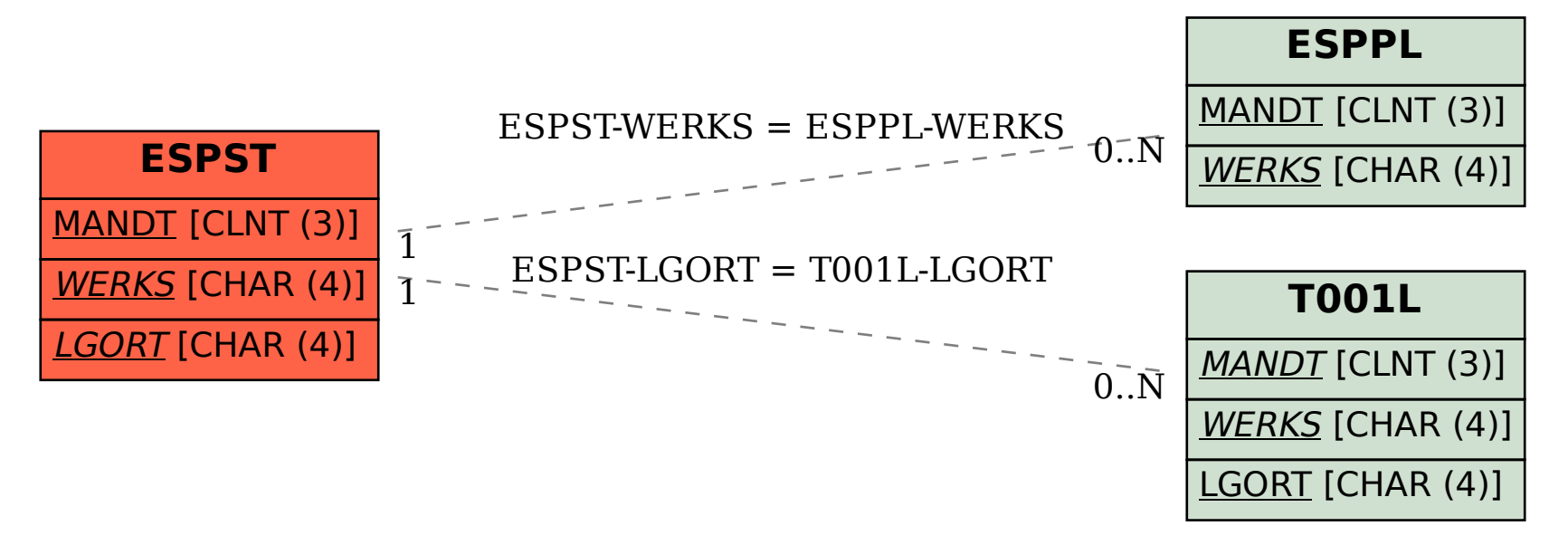